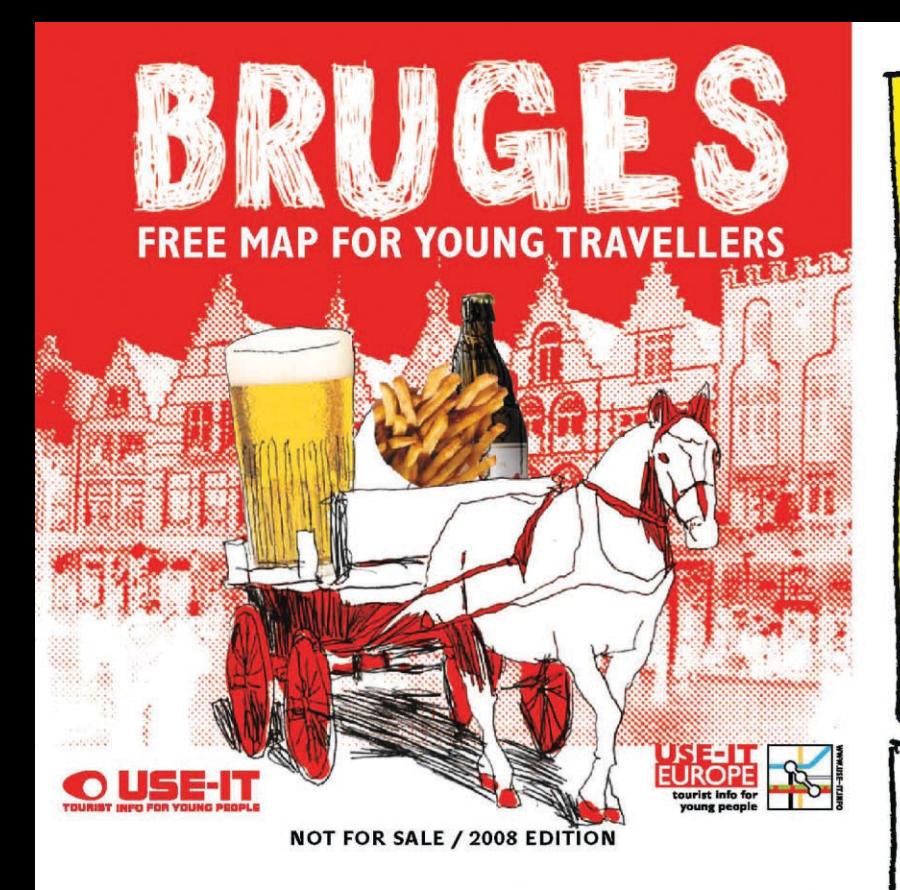

# IKE A LOCAL

**BRUGES HAS 3 MILLION VISITORS A YEAR, ONE MILLION OF THEM TAKE A TOURIST** BOAT, AND MANY ALSO DO THE HORSE CARRIAGE. NO WONDER IT'S THE MOST TOURISTY PLACE IN BELGIUM. BRUGES IS CALLED "THE VENICE OF THE NORTH", THERE ARE SOME SWANS ON THE WATER, AND THERE'S A MICHELANGELO STATUE IN A CHURCH. DO YOU CARE? OF COURSE NOT. VERY WELL, THEN START ACTING LIKE A LOCAL!

\* Use your bicycle to run over tourists. It's what we do as well. Kamikaze bicycles are for rent all over town

Son't buy expensive boxes of chocolates, but buy the big bars in a supermarket. They're cheaper, and they're the real deal. Try Jacques or Côte d'Or

If you're out of cash, don't steal change out of the collecting urns in the churches. This is only for ages 50 and up.

West-Flemish, the dialect in Bruges, is the most powerful dialect around. To summarize it: just pronounce only half of the sounds. For example, "pannenkoek met chocolade should be pronounced as "panne'oe'e mè cho'ola". Ask help from any real local.

★ Do not salute people with a stressy "yo!", but go for "yuuu" or "yooo" while pointing your finger at the person<br>you're greeting. Don't wink or whistle though.

Take a chill pill. The Bruges population is really relaxed. The best place to enjoy life horizontally is in our pretty parks.

\* Always complain that Bruges is dead. There is no graffiti, no skating, no good shopping area, and there is no decent<br>club in the city centre. And from May to September, night shops don't sell alcohol after 23.00.

if somebody else complains about the same things, shout "kèrel, oed je mulle!" (= shut up) and say that it's not true. There are lots of great bars! Great music scene! Great young people

Women's rights are important. Guys buy rounds of beer, and so do the girls. Make sure to always ask what your friends would like to drink, or you might end up lonely and tipsy

\* Choose the right football team. Club Brugge (blue and black) is always high in the first division and regularly gets to the Champions League, but Cercle Brugge (green and black) is the proud underdog. The worse they're playing, the more enthusiastic their fans get.

The local symbol of Bruges is a bear. Nobody cares. But incidentally, the word 'bear' is also used for everything that is good. Try the pronunciation of 'bèrecool', 'bèresjiek' and 'eht bère joene' with a local.

Never take pictures on the Markt. It's not because there are statues everywhere that you have to take pictures of every single one

Never steal a Belgian beer glass. It's really annoying, and only tourists do it.

\* Avoid pricy restaurants. For a cheap snack, it's always good to check in bars. They usually serve a decent 'bar meal' like a spaghetti or a croque monsieur (toast with ham and cheese)

If you're running out of money but still hungry, fries are the best option. Go to any 'frietkot' and order a big one and some sauce. Mayonnaise is a classic, but you can also try the ones with funny names like Samoerai (hot and spicy) or stoofvleessaus (meat sauce). Don't forget to have a Bicky Burger with that!

QUESTIONS TO PISS OFF THE LOCALS Oooh, I know this tower! It was built for the movie 'In Bruges', wasn't it?

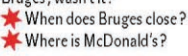

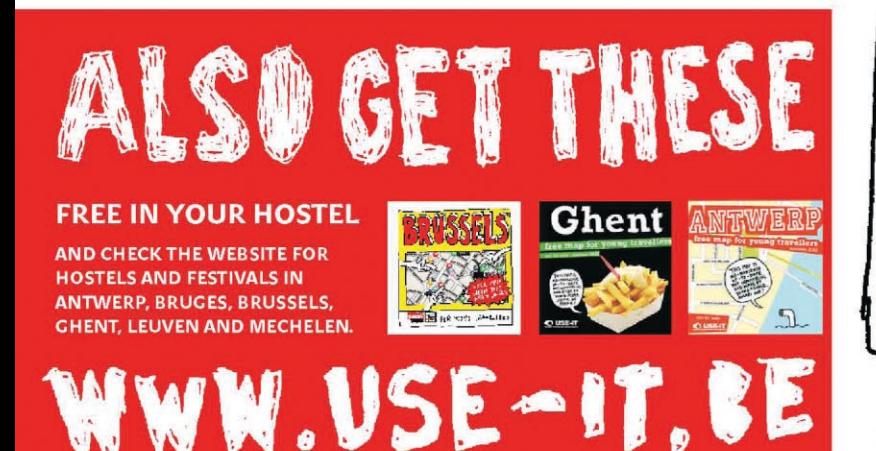

### **TOURIST OFFICES**

IN & UIT BRUGGE: open every day from 10.00 till 18.00, Thursdays till 20.00. For a street map, city info, and tickets for concerts and festivals.

TOURIST INFO IN THE STATION: Open Monday to Friday from 10.00 till 17.00 Saturday, Sunday and holidays from 10.00 till 14.00. For a street map and city info.

#### **PUBLIC TRANSPORT**

Bruges is quite small: it's about 15 minutes on foot between the station and the centre (Markt). You can also take any bus that says 'CENTRUM' or 'STATION'. € 1,20 for a ticket in a newspaper shop,  $\epsilon$  1,60 on the bus.

### **BIKE RENTAL**

Rent a bike if you're planning to move off the beaten track and check everything on this map. The price is somewhere between € 5 and € 10 for a day.

#### **OPENING TIMES**

- . Most shops open around 10.00 and close around 18.00, without siesta.
- Most shops are closed on Sunday
- Museums and many bars close on Monday. · People eat pretty early in Belgium. After 22.00, it becomes difficult to find anything else than fastfood.

#### **BRUGES CARD**

 $=$  price reduction for most monuments and museums, and also for some bike rentals. Free in the Bruges hostels!

## **AT'S DN TD**

**EVENTS@BRUGGE = MONTHLY GUIDE WITH EXHIBITIONS AND CONCERTS. IN ENGLISH, FRENCH** AND DUTCH. FREE AT THE TOURIST OFFICES AND IN SOME HOSTELS. IF YOU'RE LOOKING FOR PARTIES,<br>BETTER ASK A LOCAL, OR CHECK FLYERS IN THE **HOSTELS AND BARS.** 

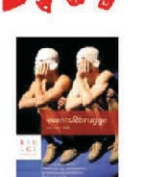

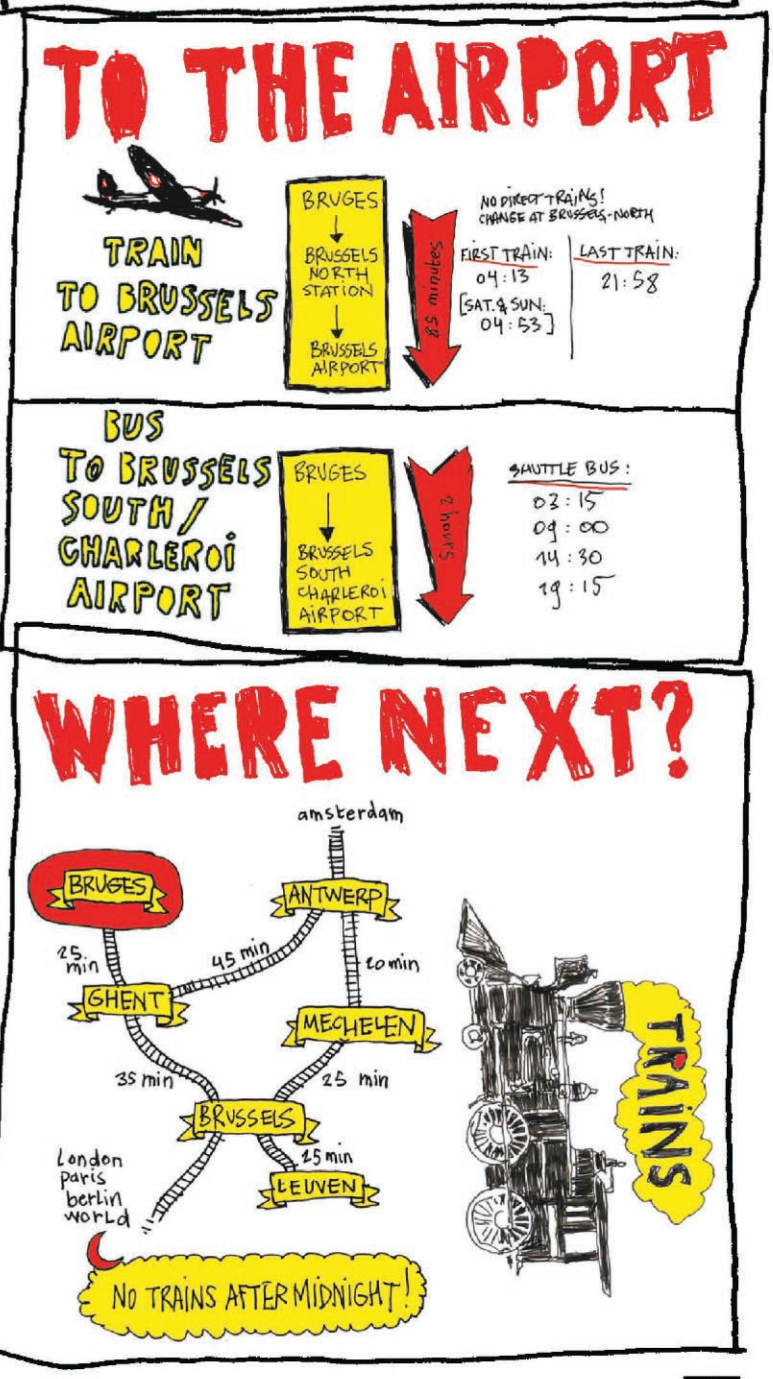

Editor: vzw de hondsjaren, Sint-Pietersnieuwstraat 21, B-9000 Gent<br>(Belgium). USE-IT Brussels is a vzw de hondsjaren project, supported<br>bythe Flemish Government, Tourism Flanders and the cities of Antwerp,<br>Bruges, Ghent, M

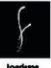

MELISSA (24) HISTORIAN & CITY GUIDE<br>Hey, there is a reason why Bruges is<br>protected by UNESCO. This is just the most romantic place in Europe

> MICHAËL (30) TAXI DRIVER Everything here is medieval, also the mentality. Things just go too slow in Bruges, except

#### & LOCAL TIP BIKE TO THE BEACH!

Rent a bike and follow the canal on the left side from the Sasplein to get to the cosy little village called Damme (30 minutes from Bruges). Have a pancake at any restaurant, or keep on cycling along the canal until you reach the seaside (50 mi from Bruges). Have a beer, have a swim... You know - the beach. It's an easy do-it-yourself daytrip, and locals love it too.

#### **ROCKABILIY HEAVEN**

(Monday to Saturday) Tired of wearing the same pony tail and old sneakers every day? KING KUSTOM is the right place to stock up on rocking outfits. Some grease to streamline your Elvis hairdo, a studded belt for the guys and a foxy dress with cherry print for the girls

#### SECOND HAND MUSIC AND BOOKS

(Monday to Saturday) DEN EENHOORN. If you don't like digging in the enormous piles of books or vinyl records yourself, tell dy called Titia what you're looking for. She's a living archive As a Bruges souvenir, you can ask for a modern detective novel from local writer Pieter Aspe (sorry, only in Dutch).

#### O OUTDOOR SHOP

(Mon to Sat) AVVENTURA: camping and backpack supplies.

#### **E** PANCAKE HEAVEN

(Closed on Tuesday / 11.30 till 20.00) De BRETOEN might be<br>the best spot in Bruges to eat pancakes.  $\epsilon$  2,70 for a simple pancake /  $\epsilon$  6,00 for a stuffed one /  $\epsilon$  2,20 for a cup of cidre.

#### **BELGIAN FRIES MUSEUM**

(Every day / 10.00 till 17.00 /  $\epsilon$  5 with Bruges card /  $\epsilon$  6) The<br>FRIES MUSEUM is what it says: you get the history of the potato, some baking tips (always bake them twice!) and pictures of old Belgian 'Frietkoten' (fries barracks). You can buy a bag of fries to finish

### C CHOCOLATE MUSEUM

(Every day 10.00 till 17.00 /  $\epsilon$  5 with Bruges card /  $\epsilon$  6) Every year, about a million tourists spend too much money on Belgian can, about a minion tourists spend too matrimoney on bugain<br>chocolate in expensive shops. Of course, you're not one of them,<br>but perhaps you're into chocolate anyway. This museum shows pictures of the Spencer Tunick event (see (2)). And you'll learn<br>about chocolate, starting with the Mayas a few thousand years ago and ending with a chocolate rose for € 3 in the gift shop

## TOURIST FAVOURITE

## **B** HIDE AND SEEK IN CROWN PLAZA

(Every day on respectable hours) No, you're not going to sleep in this fancy hotel. But go in anyway. A few hundred years ago, the CROWN PLAZA was still the Sint-Donaas church. Just wave<br>at the lobby and go down to the basement of the hotel to play hide and seek in the old foundations In 1127. Charles the Good (Duke of Flanders) was murdered here while he was praying.

#### **O** THE GOVERNOR'S CARWASH

Some inhabitants mockingly refer to this futuristic artwork in<br>the historical centre as "the governor's carwash", because the governor lives across and, well, it looks like a carwash. Others think the pavillion (by the Japanese architect Toyo Ito) is a really<br>sublime piece of transparent architecture. It looks a bit sad right now, and they're talking about renovating

#### **O HOLY BLOOD**

(Every day / April to September 9.30 to 12.00 and 14.00 to 18.00 / October to March: 10.00 to 12.00 and 14.00 to 16.00) The main attraction in the HOLY BLOOD CHAPEL is, as you might have guessed, the Holy Blood. The little cylinder was taken on a crusade to Jerusalem in the 12th century, and true catholics<br>believe that it is filled with Jesus' blood. Every day, the shiny cylinder is taken out of its safe and put on a pillow to be worshipped<br>For the exact hours of the ceremony, check the list at the entry (between 14.00 and 15.00 is usually a good time). The really really true believers are convinced that this is the moment whe the blood actually changes from fixed to fluid. Scientists, on the other hand, established that it's a matter of temperature changes But what the hell do they know. On Ascension Day (every year in May), the holy relic is the centre of attention in the Holy Blood<br>Procession, a big folklore event in which most of us used to walk when we were schoolkids

#### **O STAIRWAY TO HEAVEN**

(Closed on Monday / 09.30 till 17.00 / € 4 with Bruges card / € 5) It will take you 366 steps to get to the top of the 83-metre high Belfry. Try to spot the North Sea!

## TOURIST FAVOURITE

#### **IZ WEDNESDAY MARKET**

(Wednesday morning) Just a food market, but it's a nice place to buy picnic ingredients or half a chicken from the roast. Just look around and smell the locals - not too many tourists around here.

#### **B** STUNT!

(Wednesday to Sunday) This place used to be a discotheque called The Fame. But in Bruges, there is always some hotel com-<br>plaining, and all the noise and fun has to move out of the centre The same thing happened here by the end of the 1990s. Today, STUNT is a secondhand shop where you find a toy accom for  $\in$  25, a beer commercial for  $\in$  250, and a Chinese vase for  $\epsilon$  2.500. The shopkeepers left the light construction above the dancefloor as a souvenir of the old days. Also check the painted panel with the woman's face in the back (very eighties!)

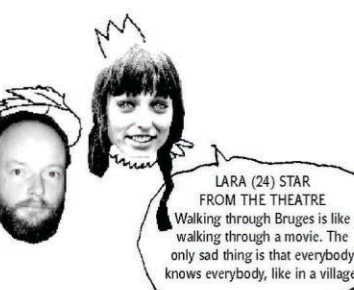

**DURBAN CLOTHING** 

(Mon to Sat) Funky gadgets, baggy pants, gold chains, skate<br>stuff, tecktonic jackets... SKATESHOP 911, KINGZ 'N QUEENZ and LEE LOO are some of the hipper shops in good old Bruges.

#### **E** THE GOLDEN CAGE

This house was built by the same architect who designed the<br>new Bruges concert hall and not too many locals like it. The goldlooking iron bars in front of the windows probably have symbolic value, but nobody wants to live in a prison. It has been for rent for a very long time, and now it's for sale. Take your chance!

#### **CECREAM**

(Every day) Good ice cream at DA VINCI! The dark chocolate<br>is divine, but why not go for something weird like Amadeus, Ferrero Rocher or Power Boost. Hint: escape from the shopping<br>street and lick your ice cream on the Muntplein, just behind the corner. € 1,25 for one ball / € 8 for coupe Exotica

#### $\bullet$  SPACHETTI FOR  $\epsilon$  3  $-$ LOCAL TIP

Closed on Thursday / 11.00 till 20.00) Twenty metres from<br>the Market square and  $\epsilon$  3 for a decent spaghetti. It's an offer you cannot refuse. MEDARD is really a local place, with family pictures from five generations of the family, and a television play-.<br>Ing for the kids. The owner looks a bit like Freddie Mercury. € 3 for a spaghetti  $/ \epsilon$  5,50 for a really big one (also vegetarian).

#### **B** TAKEAWAY PASTA PRESTO

(Closed Tuesday / 11.00 till 20.30) Feel like eating on the market square, but don't want to pay for a terrace? PASTA PRESTO serves pasta cups for € 2.95 and they do a decent pizza too.

#### **P** FEET STREET

Don't wash your feet; buy new shoes. Bruges is not a shopping<br>paradise, but the Steenstraat is an exception, with shoe stores .<br>everwwhere you look. In between all the sandals and boots you also find the regular chain stores and some chocolatiers

#### **20 LACE NOT MADE IN TAIWAN**

Yes, Bruges is really into lace. But Belgians don't work hard anymore since the Asians do it much faster and much cheaper. That's why much of the lace nowadays comes from Taiwan. If you're still interested in some real lace fabrication, go check the corner of the Hallestraat. Two old ladies still make the real deal here. One is 88 years old and works Thursdays and Saturdays, the other one is only 76 and does the other days. On cold days, a little doll takes their place on the chair. Neither of the three ladies have a problem when you take pictures, but show some respect

#### **CO GET NAKED FOR CHOCOLATE**

(Every day) How would YOU like to see your old aunt and fat uncle walking naked around town? Right. That's what the American artist Spencer Tunick did to us in 2005. He got 2.000 mention when the upper contract and to do in EU line go Encode<br>men and women to undress for pictures in the Vlamingstraat and<br>the opera house. No sexy models, just regular people of all sizes and ages, walking naked in medieval Bruges. To hide some of our Belgian pale skin, Spencer also covered a few people in liquid<br>chocolate which he got from the CHOCOLATE LINE. Here, you can still buy chocolate paint for € 7,50 (brush included). Now just look for the right romantic hotspot! If a police officer comes to bother you, say that you're enjoying mode

#### **22 INTERNATIONAL MAGAZINES AND NEWSPAPERS**

#### **BINSTANT DIGITAL PRINTS**

(Mon to Sat) Some fast prints for grandma when you go home:  $\epsilon$  0,49 per picture (from memory card or USB) at TUYTENS. Starting cost is  $\epsilon$  2,49 so it's best to print a lot in one time.

#### **24** THE TRAITOR'S SKULL

Today, nothing is left from the medieval fortifications in a circle<br>around Bruges, except from the four gates (poorten) that you see on the map. At this one, the SMEDENPOORT, you can see how the defensive walls were made in the Middle Ages: two canals and two sand walls (now the grass area). The sand walls were made to catch cannonballs. This way, the city was very hard to take, unless if there was a traitor who opened the gates at night from the inside... like that guy in 1688 whose skull is still hanging on the gate today (well, actually it's a bronze copy of his skull)

#### **25 THE SICK AND THE POOR**

ose small houses in the Boeveriestraat and its side streets? The "godshuizen" were for the poor, the sick, or the very old. were built by the guilds as a social security for their members, but also by some very rich people. Not because those aristocrats loved the poor widows so much, but just to increase<br>their popularity and to secure themselves of a ticket to heaven. No other city in the world has kept so many almshouses, which are still often used as retirement places today

#### **20 SPLENDID PANORAMA**

(Tuesday to Sunday) In 2002, Bruges was the cultural capital of Europe. That's a bit of a problem if all your attractions date from the Middle Ages. So, for € 20 million, Bruges got this new CONCERT HALL. Some slight construction problems, like the red bricks falling off, made it a hot topic in Bruges, but by now, everybody's gotten used to the building. Unfortunately, the concert hall mainly serves classical music, but you can take tor to the panorama on the seventh floor for € 2,50 (€ 3 if you're older than 25). This is a lot less tiring than the endless stairs of the Belfry, and you get to see modern art by young artists up there. The work in progress changes every few months

ANNA (21) TOURIST FROM GERMANY I thought Germany had the most<br>beers in the world but I'm not sure anymore.To choose a beer, ask the bartender for his own favourite

**CO** FOR CHOCOLATE JUNKIES!

(Every day from 11.00 till 20.30) BAR CHOC is not the cheapest one around, but do you know many other places where you can get stewed meat in beer-and-chocolate sauce? Besides, they tail get stewed intertaint-encodate state: bestace, they<br>have 44 kinds of hot chocolate. Try the one with banana and<br>ginger, or the white hot chocolate.  $\epsilon$  3,90 for a hot chocolate/  $\epsilon$  9 for the (patented!) stewed meat in chocolate and Leffe sauce with baked potatoes.

#### **B** SUGAR MASTERS AT WORK

(Closed on Tuesday / Live candy pulling in the afternoon)<br>The two young guys at ZUCCHERO make funky lollipops and candies, but they use techniques that even grandmothers in Belgium had forgotten all about. That's why they had to learn it in Australia. "Pulling the sugar" is a fun thing to watch, because the candy has to stay in good shape and they can't stand still for<br>a sec. Ask about the old-fashioned "anijsbollen" made with a machine from the 1920s. € 4.20 for a stomach ache portion.

#### **29 THE OLD FLEMISH MASTERS**

(Closed on Mon / from 9.30 till 17.00 / € 6 with Bruges card / € 8) Artists like Memling and Van Eyck were really something in the 15th century. In fact, they still are. Admit it: the old masters in the GROENINGE MUSEUM did an impressive job on the colours and the detail. For some reason, they are called 'Flemish Primitives', but in their time they were actually using the most modern painting techniques and were imitated all over Europe

## TOURIST FAVOURITE

#### **CD** THE OLD PALACE

(Tuesday to Sunday / from 9.30 till 17.00 / € 3 with Bruges<br>card / € 4) Hey, you came to Bruges because it looks old and lovely, right? Then perhaps you should get informed about<br>some history too. The old palace of GRUUTHUSE is filled with solid model, job. The off plated of course) some torture instruments from the 15th to the 19th centuries. The name comes from the rich family that used to live there. The Gruuthuses were real aristocrats: their house had a private entrance to the church next door, so that they did not have to come into close contact with those smelly normal people on Sunday<br>morning. If you don't feel like a history lesson, you can also just go into the inner courtyard and the romantic bridge in the back, for free.

#### **61 MICHELANGELO'S MADONNA**

The "Madonna with child" is for Bruges is what the Mona<br>Lisa is for the Louvre in Paris. It's one of the few Michelangelo sculptures outside of Italy and we are proud to have it

## TOURIST FAVOURITE

#### **BE HOSPITAL MUSEUM**

(Tuesday to Sunday / 9.30 till 17.00 /  $\epsilon$  6 with Bruges card /  $\epsilon$  8) Fifteen years ago, part of this old hospital was still a ruin and a favourite playground for Bruges children. Today, you can dream away in the restored medieval halls and a well-kept seventeenth-century pharmacy. The six Memling paintings in MEMLING IN SINT-JAN show people who lived of er 500 years ago, but still look alive because of the realistic details

#### B BRUGES COMIC STRIPS FLOLAL TIP

(Every day) DE STRIEP is the authority in Bruges when it comes to Belgian comic strips. The interesting part lies at the counter: all the comic strips about Bruges. Tips are "The Lost City" from the screenplayer of The Lords of the Rings, and Suske en Wiske's "Heilig Bloed" (Holy Blood).

#### **WEGGIE LUNCH**

(Mon and Tue lunch / Thu to Sun lunch and dinner) SALADE<br>FOLLE is a favourite with vegetarians who can spend a bit more. Pretty location too. € 9,60 for biological pasta

#### **BEER TOUR**

(Every day / Lunch / Tours between 11.00 and 16.00 / € 4,75<br>with Bruges card / € 5) Family brewery DE HALVE MAAN brews the only beer that is still made in the city of Bruges. It's called 'Brugse Zot' (fool from Bruges). Quite a good one too: not too heavy, not too light, and slightly tasting "like a peach sorbet" according to the specialists. Visiting the brewery is no waste of time, if you're interested in the beer making process. There has been an active brewery here since 1546, so they know how it goes by now. One beer is included in the price, but if you can't get enough, try the beer soup (!) for € 4

#### **80 NUNS AND PRETTY FLOWERS**

Feminism in Flanders was born around the year 1200. A group of religious women got a bit mystical in their beliefs - getting married to Jesus and things like that - and the catholic church wanted to bury them alive. The women (called "beguins") thought otherwise: they started their own independent communities all Flanders. Nowadays, the beguinages are part of Unesco World Heritage, just like the Egyptian pyramids. In spring, the flowers really make the little park one of the top romantic hotspots.

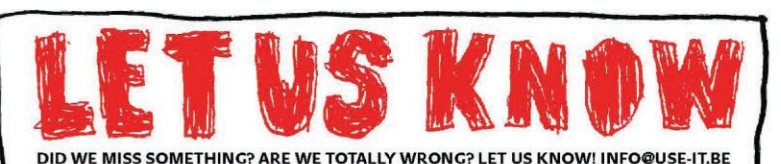

**CO TAKE A DEEP BREATH** 

PARASTO (17) R'n'B DANCING QUEEN

If somebody in another country asks me where I'm from,

I say "from the country of fries with mayonnaise"

Check the horse fountain. Have you noticed that the animals carry bags for their droppings? People used to think this was hilarious, but we got used to the idea and now we're just happy that there's no horse shit on the street

**KOEN (22)** 

STAGE TECHNICIAN & PARTY ORGANIZER The Bruges locals are<br>really sociable and friendly.<br>When they're drunk.

**BE GET YOUR PICNIC + LOCAL TIP**<br>Nice day for a picnic? Then this is where you get your stuff. Some locals call this spot "the golden triangle" because it's said to have the best bakery and butcher in Bruges. You can also buy vegetables and fruit in the nearby shop. Take a bottle and a blanket, and go to a park afterwards, to picnic all afternoon. You lazy bastards

#### **B** LIVING IN A PRISON

Even many locals are surprised when they walk through this<br>gate from the nineteenth-century. The streets of the PANDREITJE that lie behind, used to be a prison complex. It is only in 2002<br>that the small labyrinth turned into a housing complex with over 100 houses and luxury apartments and 200 underground parking spaces. Strange place.

**CO PANCAKES PER KILO**  $\leftarrow$  **LOCAL TIP**<br>(Monday to Saturday)  $\in$  4,90 for a kilo of pancakes: hubba<br>hubbal This butcher's mama started selling "Brugge flensjes" in 1953, and they're still going strong. Just buy a pile and start stuffing them in any park. Oh, and one more thing: every<br>Monday at exactly 14.00, CASTELEYN's window shop is filled with fresh brains, stomachs, intestines and pig leggies. This is when the older locals come and get them. Old-school butching!

#### **SECONDHAND TREASURE HUNT**

(Monday to Saturday) DE KOBBE is a typical old-fashioned secondhand dothes store where you find real treasures if you look long enough.

#### **DOLDEST BAR IN BRUGES**

(Wednesday to Sunday / Lunch and dinner) Yes folks, this is the oldest bar in Bruges. CAFÉ VLISSINGHE has been around since 1515 and you can tell... The bar's history is on the walls. During summer, you can play jeu de boules next to the lovely terrace.<br>During winter, better go for pancakes with hot chocolate.  $\epsilon$  3 for soup and bread /  $\in$  3,50 for a pancake /  $\in$  2 for hot chocolate

#### **CE FLEMISH HAUTE CUISINE**

day to Saturday / Lunch) A few years ago, you could spend € 50 here for a meal in De Karmeliet, one of the only Belgian e so nee for a mean in De Karmeliet, one or the only belgian<br>restaurants with three Michelin stars. Then, De Karmeliet moved<br>to the Langestraat, and PAS PARTOUT came in its place. Some of the interior remained, but the prices tumbled down. Tastes twice as good! The restaurant now serves real Belgian kitchen where as given in the<br>source of the special worst met puree"), instead of the fake "local specialties" you see in all the tourist restaurants.<br> $\epsilon$  7,50 for the daily special / $\epsilon$  1.50 for beer / water for free.

#### **49 JERUSALEM CHURCH**

( $\epsilon$  1,50 with a student card /  $\epsilon$  2,50) This bizarre church is a copy of the Church of the Holy Sepulchre in Jerusalem. By building it, a fifteenth-century merchant-pilgrim from Bruges wanted<br>to secure his place in heaven. He also kept the family souvenirs there. The gloomy atmosphere makes it well worth a visit today

#### **B** SECONDHAND RECORDS

(Monday to Saturday) Bruges does not score high when it comes<br>to music shops, but DEN ELDER is a good one for secondhand vinyl. Don't expect anything from the twenty-first century.

#### **DISCIPLINE AND RESPECT!**

**CHEAP SOUVENIRS** 

**C** PANORAMA

dub members first.

(Every day) Angela Puype, a 90-year-old monument, owns the detect and definitely the most authentic candy-shop in Bruges.<br>She's been dealing sweets to innocent children since 1950. We call her "Omaatje" (little granny). Watch out with your sticky fingers, because Omaatje knows all the thieves' tricks. She doesn't like to get nervous either, hence the signs in the shop that say "discipline and respect!"

These ay to Saturday) Looking for a record of Belgian ever-<br>greens? Want to buy an original beerglass for fifty cent?<br>Take home a fake antique candlestick from the eighties? In DE

KRINGLOOPWINKEL you'll find all the Belgian kitsch you

need, even when you don't need it, and at very affordable prices.

On a sunny day, climb the small hill to the Sint-Janshuis mill for

the panorama. In the surrounding gardens, you will sometimes<br>see arrows flying up. Don't worry, the archers are not aiming at

you, but at the long pole called 'staande wip'. It's an old folklore thing, practised here for 600 years already. Shooting the wip is

not for us, though, because a year's membership in this club

costs a smack of money and you have to be invited by two other

TOURIST FAVOURITE

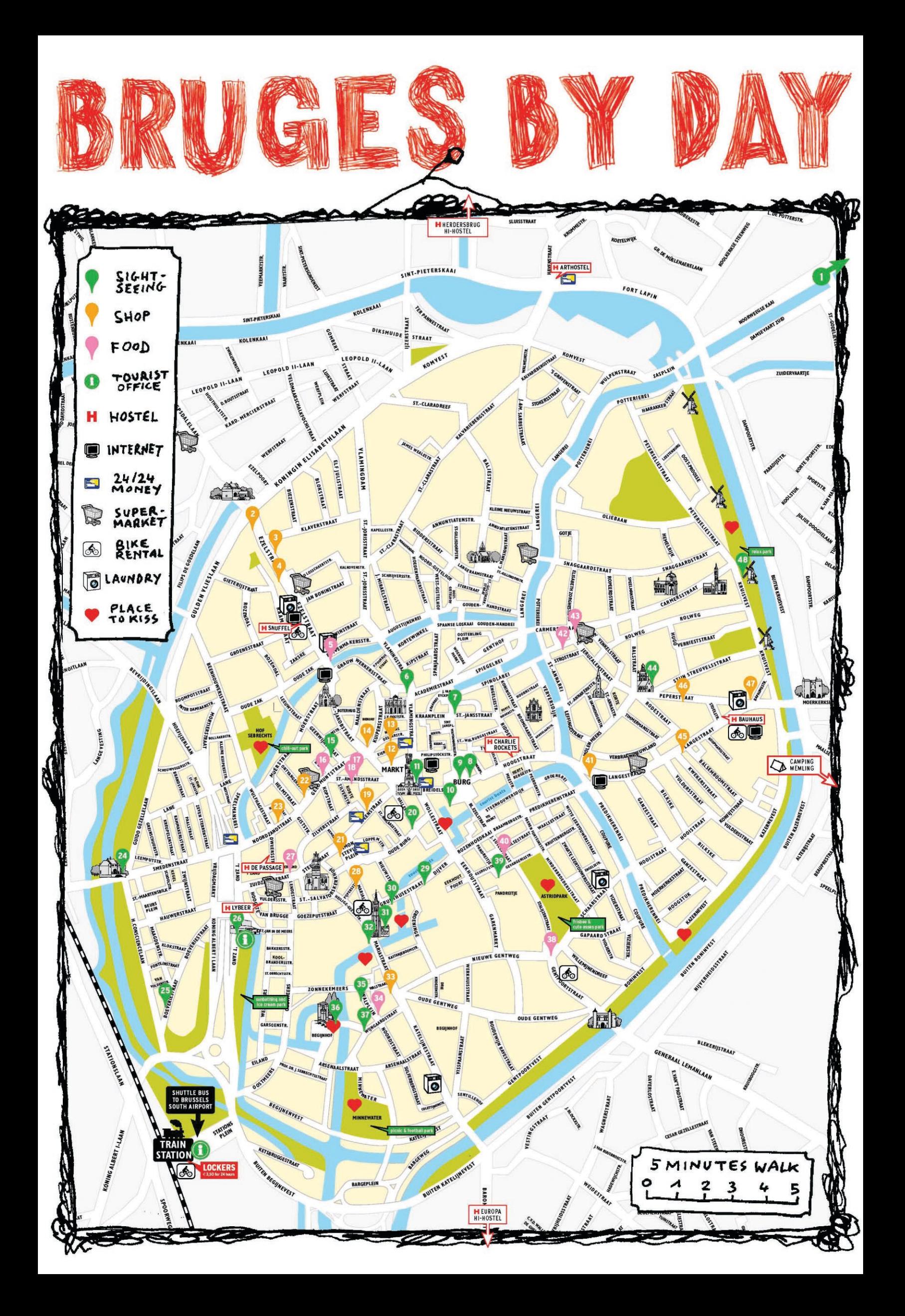

CHARLOTTE (25) WORKS AT<br>CHARLIE ROCKETS HOSTEL<br>Bruges is like Venice, but in Venice they don't have Chimay been

#### **O IAZZ TEMPLE**

It's what's on the inside that matters, right? DE WERF doesn't look much like a temple, but it is. The internationally known jazz and bluegrass centre puts big names on stage, like Toots Thielemans. Bud Shank or Baba Sissoko. Concerts every week, look for ads all over to

#### WEEKEND PARTY ELOLAL TIP

The coolest place to go out lies a bit out of this map, at the Bruges harbour. ENTREPOT serves everything from lo-fi<br>concerts to drum'n'bass parties, usually on weekends. Check flyers and posters all around Bruges. Two minutes' walk from here (address = Binnenweg 4). On Friday and Saturday, you can also take bus 24 from the city centre (Markt) to Entrepot. with the last bus back on Friday and Saturday on 01.55.

#### ROMANTIC RESTAURANT

(Closed on Tuesday / Lunch and dinner) The bluesy atmos-<br>phere of DU PHARE, the good kitchen and its location next<br>to the water make it a local favourite to eat – if you've got some money to spend. € 14 for a steak with fries.

#### HUMAN HAMSTERS

This is a replica of a medieval crane to lift heavy weights. In the wheels on the side, people had to run like hamsters to make the machinery work. A few years ago, the crane stood somewhere else in the city, but after some guy tried to set it on fire, it was moved here. With the fire brigade right next door, it shouldn't happen again.

#### **BAR GEOMETRY**

(Monday to Saturday) Bizarre: the bar counter of BARABASS looks like a triangle. Good spot to meet up with locals at the bar, have a snack and a beer.  $\epsilon$  4 for spicy chicken wings.

#### FREE CONCERT ON SATURDAY

(Every day) You don't find many places in Europe where<br>locals and tourists go to the same bar. SNUFFEL bar is one of them, with a good collection of English board games. Every first and third Saturday of the month, local rock bands, hiphoppers or singer-songwriters throw a free concert here.

#### **CHEAP DRINKS**

(Monday to Saturday) Probably the best hidden bar in Bruges.<br>At 't OPKIKKERTJE, local postmen meet up with singersongwriters to have cheap drinks.  $\epsilon$  1 for a beer, every day during happy hour from 17.00 to 18.00. On top of that, you get a shot of jenever (Belgian gin) for  $\epsilon$  1 on Wednesdays.

#### **8 THE REAL TRATTORIA**

(Tuesday to Sunday / Lunch and dinner) Italians have loved<br>coming to Bruges, the "Venice of the North", since the 15th century. The best Italian deal you'll find today in Bruges, is<br>this trattoria called TRIUM. Roman statues, antipasti served as antipasti, no tourist nonsense, a menu in Italian and not too much Dutch spoken. Make sure to politely say 'grazie when the pizza arrives. When you walk out, have a look at the Bruges bear on the other side of the street. He is dressed<br>up for special occasions, like Manneke Pis in Brussels (but ithout the pee).  $\epsilon$  10 for antipasto misto /  $\epsilon$  6,95 for pizza fantasia / take-away is a bit cheaper.

### LATENIGHT DRINK & LOCAL TIP

(Tuesday to Sunday) ON THE ROCKS is one of those few<br>places in Bruges where barkeepers themselves end up after a long night's work. A few years ago, it was still called Danny's b, being a striptease bar with rooms upstairs. None of th today, but the mirrors and some old regulars have remained, as well as the Dean Martin and Shirley Bassey records. Tony calls the shots, and serves snacks until the last sleeping customer goes home, usually around 5 in the morning. Good place to drink a solitary whisky, but don't come if you want to party.  $\epsilon$  6 for warm whelks (sea thingies)

#### **CO A LITTLE NIGHT MUSIC**

sday) Barkeeper Anthony from DE KLEINE NACHTMUZIEK (= little night music) does non Be Reeme WAGHTMOSER (= nue mg/h music) does<br>not play his music from a computer but selects every blues,<br>jazz and Rolling Stones album with love. He also knows the details by heart about the special kinds of beer, whisky, and vodka in the house. Just like a barkeeper should.

#### **ID EXPENSIVE PEEING!**

Alright boys, this public toilet is REALLY smelly. But think twice before you choose a tree in the park. Wild peeing will cost you € 152. This makes Bruges the most expensive eeing city in Flanders (about € 760 per liter). Chent charges € 60 for a wild pee, Antwerp around € 50 if it's your first time, and in Brussels you'll have to pay around € 75.

#### **DON'T RELAX**

(Tuesday to Sunday) Café DE RELAX is a sturdy little party spot in the middle of a fancy-looking hotel neighbourhoud. R&B music, local dj's and girls that look like they just walked out of an MTV dip.

#### **B** A BRUGES CLASSIC

(Every day / Lunch and dinner) DE REPUBLIEK is as good in<br>the evening as it is in the day. In fact, it's hard to find anybody young and beautiful who is NOT on this terrace on a hot mmer night. Enjoy the world kitchen, and some vegetarian options as well. € 9,50 for moussaka / € 6,80 for a cocktail.

#### -LOCAL TIP **D** PARTY STREET

WALTER (24) CIRCUS ARTIST & BARFLY

WALLER (24) CIRCUS ARTIST & BARFLT<br>I once told a tourist there was a ghost up on the city hall, and<br>he got real pissed when he found out it was a broken light.

PAULIEN (19)<br>LITERATURE STUDENT Late at night, the frietkoten<br>on 26 are the best place to<br>meet weird people. I always

take the one on the left.

an

(Mainly Thursday to Saturday) Just around the corner<br>from the fun on the Eiermarkt, the more difficult customers ays try the whole Kuipersstraat. You can start at DE KUPPE for a few of the 100 kinds of Belgian beer, and then have a look in L'AMARAL for the local techn urban di's. If the party doesn't get going, try GRAND CAFE DU THEATRE next door: it's bigger and attracts more of<br>an easy crowd. Next stop is DE COULISSEN. In a city without any real dance club, this one comes closest. The dj<br>stands high above the dancefloor, the sound is good, and the bouncer will always look at your shoes and haircut before he lets you in. The only difference with a club is that you don't pay to enter. And if you're still not happy (tsss...). try KOJOTE'S for dancing and karaoke or LA BODEGA: a lobster lounge during the week, but a dance hangout during the weekend. And then comes the late-night food kick! Only one solution: BAGGINS for a sandwich, until around 4 in the morning

## **B** COINC OUT HOTSPOT

The little square Eiermarkt used to be a going-out area with hooligans, drunk women and fights every night. Today, the spongalis, drain women and lights every light. Today, the<br>square isn't looking that dangerous anymore, but it's the<br>perfect spot to go shake your buttocks. CAFEDRAAK, PICK, AMBIORIX and COOLCAT are just places where college students look for plain fun and dancing to some of that famous Relgian housemusic

#### **16** LA LA LA LALALA LAAAA!

(Every day) DE VUURMOLEN is where you end up when all the other bars close down and you're getting desperate. Don't be afraid to sing along with Dutch schlagers, everybody's drunk anyway.

#### SEVENTIES KITSCH

(Tuesday to Saturday) Do you still wear jeans with a boot<br>cut, do you go to secondhand shops for oversized sunglasses, and do you just love orange wallpaper? Then you'll<br>like the MARQUEE too: a small retro seventies bar with a funky soundtrack.

#### **B** MEET WILLY  $-LOCALTIP$

(Only on Saturday) You ring at the door of this magnificent<br>house that once belonged to the mayor of Bruges. Willy Retsin opens. If he is in a good mood and the place is not full<br>yet, he takes you into his candle-lit bar where Latin beauties play music and serve drinks. Time to enjoy a David Lynchexperience! After a few rhum cocktails, you can kindly ask Willy to tell a few things about the carnival paintings and portraits from the Retsin family in the bar and in the rest of the family mansion. If it all works out: what a night! Timing is very important though: LUCIFERNUM is only<br>open on Saturday between 21.00 and 2.00, and if it's full, it's full. Show some respect to one of the last hidden pearls in Bruges!

#### POOL AND ROCK'N'ROLL

(Every day) If you like the greatness of the States, this is where you'll find it. CHARLIE ROCKETS has five pooltables, coloured light and if you're lucky: rock'n'roll. And pizza too. It looks a bit like a Hard Rock Café, with the typical .<br>old commercials and a framed Fender guitar on the wall. Open late, until 4 o'clock.

#### **20 GAY BAR**

(Closed on Thursday) PINK PANTHER is one of the only gay bars in Bruges. Don't expect anything really extravagant. Better get to Antwerp or Brussels if you're looking for a bigger gay scene.

#### **BURISH PUB**

(Every day) Guinness beer, singing guys, little tables in dark<br>corners and lots of green decoration. You're right, this must be an Irish pub!

#### **22 THERE CAN BE ONLY ONE**

(Every day) You visit DE GARRE for only one reason: to drink a Garre. It's a heavy tasty beer and they only sell it here. To find De Garre, you must enter Bruges' grooviest-looking<br>alley. We shall say this only once: have a Garre at De Garre in the Garre! € 3 for a Garre.

#### **A NEW PLACE IN BRUGES!**

(Every day) A new place in Bruges! In a hidden corner with a terrace next to the canal, DA BOUNCE is a wonderful addition too. Three pool tables inside, r&b music, and waterpipes for €10 (drink included). Weird combination.

#### **20 HONEST & MODEST BRUGES**

(Closed on Monday and Thursday afternoon / Lunch and dinner) In DE ESTAMINET, you'll meet the kindness and modesty of Bruges locals. It's a popular place just across the<br>Astridpark, for a beer or a quick snack.  $\in$  7 for a toast maison, € 6 for spaghetti.

#### **25 WATCH OUT! CANNON!**

See the cannon? No, probably not. Then look again: it's upside down in the ground. This cannon was left behind by Dutch troops in 1631, but nobody knows when and how it got stuck in the ground, in the middle of the pavement. Just a weird thing that even the locals never notice.

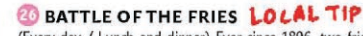

BEN (37) DJ &<br>CERCLE SUPPORTER<br>I have no problem if a Club<br>Bruges fan sits next to me. As

long as he doesn't say a word.

(Every day / Lunch and dinner) Ever since 1896, two fries shops have been competing here to attract as many clients as they can with their wonderful smells of greasy fries and hot meat sauce. Needless to say, they serve a few tons of fast food on this touristy square at the foot of the Belfry. Funny detail: some tourists actually ask the fries sellers where the Belfry is! Locals always argue endlessly about which one of the two is best. Is it the one with the longest waiting line? Or does the other one just serve faster? Is it the one with the lowest prices? Or is the other just better quality? The issue can never be solved, because every three years, the eight square meters of ground under the 'frietkoten' (fries shops) are sold by public auction. This way, the owners sometimes change and the whole discussion starts all over again.

#### **27 REGULAR BAR 'IN BRUGES'**

(Every day / live music on Thursday) Imagine. You work in a movie crew and somebody decides: "Wow, we need this<br>great panoramic shot from the tower!" You carry all the boxes with heavy light and sound equipment up the 366 steps of the Belfry. Then, you wait all day. Then, somebody calls that he doesn't need the shot anyway. Great. After such a nice day's work, the crew from the movie 'In Bruges' went<br>down to THE DRUID'S CELLAR for a couple of beers. Yep, and Brendan Gleeson played the fiddle here too.

#### **BUNEAT LOVERS**

(Every day / Dinner) Candle light! Grill oven! Small tables! In restaurant DE HOBBIT love is in the air... and so is the smell of fresh meat. € 16 for all-you-can-eat spareribs / € 14 for merguez with harissa.

#### <sup>29</sup> THAT'S WHY WE LOVE BELGIUM

(Closed on Wed) You knew about Belgium's beer reputa-<br>tion, but this is really it. All the beers are here! Nothing but laughing people getting tipsy on Belgian grains. 't BRUGS<br>BEERTJE is the real reason why people visit Bruges twice.

#### **BD** THE TOP

(Tuesday to Sunday, open yery late) This small bar is built on the old cemetery of the Sint-Salvator church. Quite a popular place: only snake people can get in during the most buy hours (between 11.00 and 2.00). DE TOP tries to keep<br>the centre of Bruges alive, with its own mini festival for local surf, gothic or punk bands (concert every week in August).

#### -LOCALTIP **DIAZZ & BLUES**

day to Saturday) Good chance to meet some local musicians (Hideaway, Rhythm deep...) at JOEY'S. This smoky haunt is a little hard to find but the bartender's bluesy voice and the chilled soundtrack are worth the search. € 6 for the Stevie cocktail with whipped cream or the famous Joey's

#### VEGGIE AND LOCAL SPECIALTIES

(Every day / Dinner) PASSAGE: good hostel, great restaurant. Everybody wants to try mussels with fries once, and this is a good place to do it at a reasonable price.  $\epsilon$  14.50 for stoverij (Belgian meat in beer sauce)  $\neq 17$  for mussels with fries.

#### **B** HIGHSCHOOL PARTY CORNER

Schoolkids try out their first hormones and cigarettes in bars<br>like BRAS, BREAK and RAVAGE. If you're into commercial fun and lots of beer, this is the place to make lots of friends you'll never meet again (not as many tourists as on (B).

### **CO** GREAT CONCERTS

Check the "What's on Guide" for concerts at the MAGDA LENAZAAL or 'MaZ'. Both national stars (like Zita Swoon, dEUS) and international artists (like Luka Bloom, Brooklyn Funk Essentials, Maceo Parker, or Jon Spencer) sell out the

REAL NAME IS SECRET BUT<br>YOU CAN SAY APU (40)<br>WORKS AT THE KWIK-E NIGHTSHOP<br>Thank you come again!

#### **BE STARFUCKING**

SIAN (2) PHILOSOPHER<br>The horses also wear

diapers in Bruges

(Tuesday to Saturday / Lunch and dinner) If you're looking for some famous football players of Club Brugge, this might<br>be a place to spot them. The B-IN is a trendy lounge barrestaurant with neon lights and occasional disco music on weekends. You'll love it or you'll hate it.

#### **B** RED LIGHT DISTRICT?

This street used to be the red light district of Bruges, filled with ugly crime and even uglier diseases. Hard to imagine today. The only thing that still makes it sexy now, is that it's the narrowest street in town - so you'll have to walk dose.

#### **CASIAN FOOD UNDER THE TREE**

(Tuesday to Sunday / Lunch and dinner) DE STOEPA =<br>fusion kitchen + summer terrace + birds in a lovely tree. It's not the cheapest one, but locals love it for its cosiness. € 9 for ciabatta mozzarella di bufala & serrano ham / € 14,90 for chicken-and-scampi.

#### **B** MEET TINE

(Every day) Barkeeper Tine of 'T VISIOEN pleases everyone with a free concert every last Saturday of the month. You<br>could bump into a jolly folk band or a lonely troubadour<br>with a guitar: variation is the key word. Tine is crazy and we love her

#### **BO THE LAST RRIDGE**

Bruges has about 45 bridges, and the CONZETT BRIDGE is the most recent one, from 2002. Lucky for us, because the then we could finally bike all around the inner circle of Bruges, next to the water. For the engineering freaks, the modern design with the cylindrical lifting system is quite something too.

#### **D** LOCAL CUISINE

(Wednesday to Sunday / Lunch and dinner) It's not easy<br>to find 'normal' places in Bruges for Belgian classic dishes. Most of the restaurants are just tourist traps. HET NIEUW<br>MUSEUM is an exception, with typical old beer commercials on the wall and dried hop leaves on the ceiling. Come here If you feel like something else than kebab or pizza for once.<br>  $\in$  13,50 for spare ribs /  $\in$  18 for 'paling in't groen' (eels in green sauce)

#### **O SADIO SOCCER SUPERSTAR**

(Closed on Tue) If you're into hiphop, r&b and a multicultural atmosphere. DOO WOP is the place to be. Sadio Demba, a Senegalese ex-superstar soccer player, serves drinks with a stunning smile and talks to all of us in English, French, Dutch and Wolof. Great fun!

#### **EASY-GOING BAR**

(Tuesday to Sunday / Lunch and dinner) 'T RISICO means 'the risk', but there is no risk involved. Unless you get hurt<br>by a ball of jeu de boules in the courtyard. This is just a laidback bar where you can eat safely as well. Music = oldies. Lasagna = good. Cigar = available.

#### $-$ LOCAL TIE THE CRASH

(Tuesday to Saturday, open very late) Bruges' long-lasting rock bar. Don't expect a Hard Rock Café. This is the harder stuff, where you can actually order beer by the metre. Check the beercans on the ceiling.

#### **49 INTERNATIONAL + LOCAL BEAUTIES**

(Every day) The bar of the famous BAUHAUS hostel is<br>crammed full with impressive mirrors, clocks, old lamps from the Paris subway, neogothic arches, easy couches, backpackers from all over the world and cute asses from Bruges. The Wagner clock above the bar used to work, then it started to turn backwards and then it totally stopped. Anyway, you'll enjoy hanging around in the bar until the early

## USE-IT BRUSSELS

Maps and budget guides for other cities in Europe + free interne locals + free coffee (if you're nice). USE-IT BRUSSELS: Schildknaapsstraat 24 Rue de l'Ecuyer (at De Munt / La Monnaie, not far from Central Train Station) Open Saturday 13:00 to 17:00

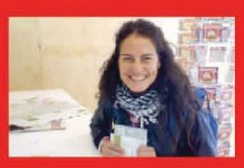

USE-IT EUROPE

**USE-IT** tourist maps and budget guides also exist in Rotterdam, Copenhagen, Oslo, Ljubljana, Warsaw,... **USE-IT** is not commercial, no-nonsense, free, up-to-date and made by y If you want to make the network bigger: **WWW.USE-IT.INFO** 

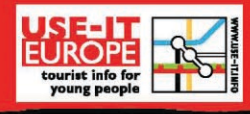

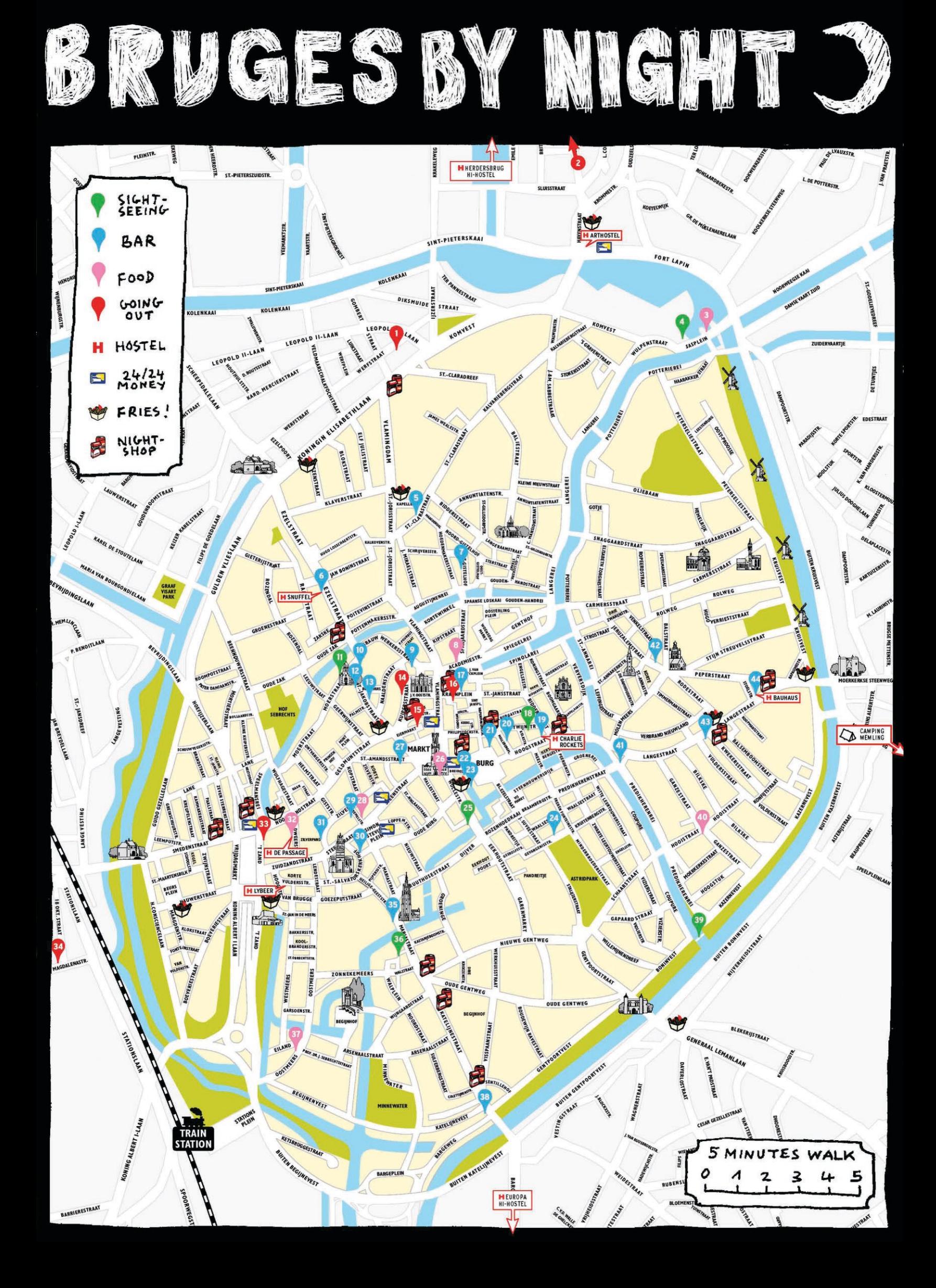